# <span id="page-0-0"></span>Základy programování v  $C++11$ . cvičení Funkce a jejich parametry Reference Struktury (další příklady)

Zuzana Petříčková

29. října 2019

1 / 19

 $\Omega$ 

### <span id="page-1-0"></span>**P**řehled

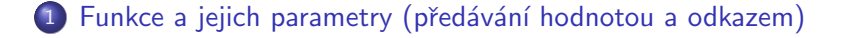

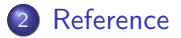

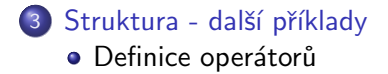

### <span id="page-2-0"></span>Funkce a jejich parametry

#### Předávání parametrů funkcím hodnotou

```
void funkce (int a, int b)
\mathbf{f}. . .
}
```
- **•** funkce pracují s **lokální kopií** svých parametrů, tyto kopie jsou po ukončení funkce zrušeny
	- $\rightarrow$  funkce nemůže měnit skutečné hodnoty parametrů a a b
- Výjimka: parametr typu pole
	- **pole se předává odkazem** (uvnitř funkce můžeme měnit hodnoty v poli)

```
void funkce (int *a, int n);
```
### <span id="page-3-0"></span>Funkce a jejich parametry

#### Předávání parametrů hodnotou a návratová hodnota

```
int funkce (int a, int b)
\{. . .
}
int jina Funkce()
{
  int a = 5, b = 3;
  a = funkce(a,b);
}
```
- **funkce** sice nemůže měnit skutečné hodnoty parametrů a a b
- ale může mít (jednu) návratovou hodnotu

## <span id="page-4-0"></span>Funkce a předávání parametrů hodnotou - příklad:

```
void zmen (int x)
{
   x + +:
   cout \ll "Hodnota promenne uvnitr je " \ll x \ll endl;
}
int zmen1(int x)
{
   x + +:
   cout \ll "Hodnota promenne uvnitr je " \ll x \ll endl;
   return x:
}
int main()
{
   int a = 9:
   zmen(a):
   cout << "Hodnota promenne venku je " << a << endl;
   a = \text{zmen1(a)};
    cout <<ee venku athbb{J}je \mathbb{L}^n 《\ltimes ā \ltimes\mathbb{L}ēndi ; \frac{\diamondsuit}{5/19}
```
### <span id="page-5-0"></span>Funkce a předávání parametrů hodnotou

• Co když ale chci změnit hodnoty více proměnných?

```
void neprohod (int a, int b)\{int c = a;
   a = b:
   b = c:
}
int main()
{
   int x = 1, y = 2;
   neprohod (x, y); // : (
   cout << x << '.'<< y <<endl:
   return 0;}
```
## Funkce a předávání parametrů hodnotou

• Co když ale chci změnit hodnoty více proměnných? Možná řešení

```
1 pomocí více funkcí : (
 <sup>2</sup> pomocí pole
void prohod (int *a){
   int c = a[0];
   a [0] = a [1];a [1] = c:
}
int main()
{
   int a [2] = \{1, 2\};
   prohod (a); \angle\angle :
   \text{cout} << a [0] << ' \cup ' << a [1] << end ;return 0;}
```
## Funkce a předávání parametrů hodnotou

• Co když ale chci změnit hodnoty více proměnných?

#### Možná řešení

- **4** pomocí pole
- 2 pomocí struktury

```
struct Dvojice
{
  int a, b;} ;
D vojice prohod ( D vojice x)
{
    int c = x.a;x \cdot b = x \cdot a;
   x \cdot a = c;
    return x;
}
```
## Funkce a předávání parametrů hodnotou

• Co když ale chci změnit hodnoty více proměnných? Možná řešení

**1** pomocí pole

### <sup>2</sup> pomocí struktury

```
D vojice prohod (D vojice x)
{
   int c = x.a;x \cdot b = x \cdot a:
  x \cdot a = c:
   return x:
}
int main()
{
   D v o jice a = \{1, 2\};
   a = prohod(a); // :)
   cout << a.a << ',' << a.b << end!
   return 0:
                                       K ロ ▶ K 個 ▶ K 경 ▶ K 경 ▶ X / 경
\left\{ \right. 9/19
```
### <span id="page-9-0"></span>Funkce a předávání parametrů hodnotou

• Co když ale chci změnit hodnoty více proměnných? Možná řešení

- **4** pomocí pole
- <sup>2</sup> pomocí struktury

```
<sup>3</sup> pomocí tzv. referencí
```

```
4 pomocí tzv. ukazatelů (ukážeme později)
```

```
void prod (int <math>\&amp; a</math>, int <math>\&amp; b</math>){
    int c = a;
    a = b:
    b = c:
}
int main()
{
    int x = 1, y = 2;
    prohod (x, y); \angle \angle :
    cout << x << ' 's' << y << endl;
                                                          K ロ ▶ K 個 ▶ K ヨ ▶ K ヨ ▶ │ ヨ │ めぬ◎
                                                                                       10 / 19r \cdot r n r \cdot r \cdot
```
## <span id="page-10-0"></span>Reference

#### Deklarace (definice)

znak &

int  $x = 7$ ,  $y = 5$ ;  $int \℞ = x$ ; // referenci inicializuji na promennou x  $rx++;$  // totez jako  $x++;$  $rx = y$ ; // totez jako  $x = y$ ; (rx stale odkazuje na x)  $x \neq y$ ; cout  $<< x << '$  '  $<< x <<$  rx  $<<$  endl;

#### Omezen´ı

- referenci je třeba inicializovat ihned při deklaraci na nějakou l-hodnotu (např. proměnnou)
- odkazovanou proměnnou nelze později změnit  $\rightarrow$  na referenci se mohu dívat jako na nové jméno pro existující proměnnou

### Reference

Reference může odkazovat i na prvek pole:

i n t a [ 5 ] = { 1 , 2 , 3 , 4 , 5 } ; i n t &a t r i = a [ 3 ] ; a t r i = 8 ; // t o t e z j a k o a [ 3]= 8 c o u t << a [ 3 ] << ' ' << a t r i << e n d l ;

12 / 19

K ロ ▶ K 個 ▶ K ミ ▶ K ミ ▶ - ' 큰' - 9 Q Q

## Reference

#### Význam

- **•** předávání parametrů funkcí odkazem
- $\bullet$  jiné jméno pro existující proměnnou / prvek pole
- návratový typ funkce (tzv. referenční funkce, funkce vracející l-hodnotu, ukážeme později)

#### Omezen´ı

- o nelze deklarovat referenci na referenci, pole referencí a ukazatel na referenci
- naopak lze deklarovat referenci na pole nebo referenci na ukazatel

## <span id="page-13-0"></span>Reference

#### Další využití reference - struktura jako parametr funkce:

```
void vypis (Zamestnanec z)
{
   . . .
}
Zamestnanec zmenPlat (Zamestnanec z, int novyPlat)
{
   . . .
}
\bullet zbytečně se vytváří kopie struktury na zásobníku \rightarrow lépe:
void vypis (const Zamestnanec &z)
{
   . . .
}
void zmenPlat (Zamestnanec &z, int novyPlat)
{
   . . .
                                    KED KAP KED KED E VAA
\} 14 / 19
```
<span id="page-14-0"></span>Základy programování v C++ 11. cvičení Funkce a jejich parametry Reference Struktury (další příklady) Struktura - další příklady

## Příklad : Zlomek

- **·** Definujte strukturu Zlomek s celočíselnými složkami citatel a **jmenovatel** (jmenovatel bude vždy kladné číslo, případné znamenko mínus bude u čitatele).
- · Napište funkce pro základní operace se zlomky (sčítání, odčítání, násobení, dělení). Funkce převedou výsledek do základního tvaru.

**Příklad:** součet  $2/3$  a  $-1/6$  je  $1/2$ 

- **Pomocné funkce** 
	- int nsd(int x, int y), která spočítá největšího společného dělitele čísel  $\times$  a y.
	- void zakladniTvar(Zlomek &x) nebo Zlomek zakladniTvar(const Zlomek &x), která převede zlomek do základního tvaru (vydělí čitatele i jmenovatele jejich největším společným dělitelem a opraví znaménko minus, aby bylo pouze u čitatele).
	- void vypisZlomek(const Zlomek &[x\)](#page-13-0), [kt](#page-15-0)[er](#page-13-0)á [vy](#page-15-0)[p](#page-13-0)íše[zl](#page-13-0)[o](#page-14-0)[me](#page-18-0)[k](#page-0-0)  $\Omega$ na konzoli. 15/19

<span id="page-15-0"></span>Základy programování v C++ 11. cvičení Funkce a jejich parametry Reference Struktury (další příklady) Struktura - další příklady

### Příklad : Zlomek

#### Seznam funkcí k implementaci

Zlomek secti (const Zlomek  $&x$ , const Zlomek  $&y$ ); Zlomek odecti (const Zlomek  $&x$ , const Zlomek  $&y$ ); Zlomek vynasob (const Zlomek  $&x$ , const Zlomek  $&y$ ); Zlomek vydel (const Zlomek &x, const Zlomek &v); int  $nsd(int x, int y)$ ; void zakladniTvar (Zlomek &z); // Zlomek zakladniTvar (const Z void vypisZlomek (const Zlomek &x);

<span id="page-16-0"></span>Základy programování v C++ 11. cvičení Funkce a jejich parametry Reference Struktury (další příklady) Struktura - další příklady Definice operátorů

## Pro struktury mohu definovat (přetížit) i operátory

klíčové slovo operator:

```
. . .
Zlomek operator + (const Zlomek& x, const Zlomek& y)
{
  return secti(x, y);
}
Zlomek operator - (const Zlomek& x, const Zlomek& y)
{
  return odecti(x, y);
}
int main()
{
  Zlomek x = \{2, 3\}, y = \{-2, 12\}, z;
  z = x + y;. . .
}
                                           K ロ ▶ K 個 ▶ K ヨ ▶ K ヨ ▶ │ ヨ │ めぬ◎
```
Základy programování v C++ 11. cvičení Funkce a jejich parametry Reference Struktury (další příklady) Struktura - další příklady Definice operátorů

Příklad : Zlomek

Euklidův algoritmus pro výpočet největšího společného dělitele (pro  $x, y > 0$ )

$$
nsd(x, y) = \begin{cases} x, & x == y \\ nsd(x - y, y), & x > y \\ nsd(x, y - x), & x < y \end{cases}
$$

18 / 19

K ロ ▶ K 個 ▶ K ミ ▶ K ミ ▶ - ' 큰' - 9 Q Q

<span id="page-18-0"></span>Základy programování v C++ 11. cvičení Funkce a jejich parametry Reference Struktury (další příklady) Struktura - další příklady Definice operátorů

Pro zvídavé: Pro struktury mohu definovat (přetížit) i operátor  $<<$ 

ostream je datový typ pro výstupní datový proud (např. cout)

. . .

```
ostream& operator << (ostream &out, const Zlomek &z)
{
   out << z. citatel << " \_ / \_ " << z. jmenovatel << endl;
   return out:
}
int main()
{
  Zlomek x = \{2, 3\};
  \cot t \ll x;
  . . .
}
```
19 / 19

**KOD KARD KED KED E VOOR**